МИНИСТЕРСТВО ОБРАЗОВАНИЯ И НАУКИ ЗАБАЙКАЛЬСКОГО КРАЯ

Государственное профессиональное образовательное учреждение

«Забайкальский государственный колледж»

УТВЕРЖДАЮ Заместитель директора по УР В.А.Лисовская

# РАБОЧАЯ ПРОГРАММА ПРОФЕССИОНАЛЬНОГО МОДУЛЯ

# ПМ 02 Составление картографических материалов ведение кадастров с применением аппаратнопрограммных средств и комплексов

Специальность 21.02.06 «Информационные системы обеспечения градостроительной деятельности»

Программа профессионального модуля разработана на основе Федерального государственного образовательного стандарта по программе подготовки специалистов среднего звена (ППССЗ) 21.02.06 «Информационные системы обеспечения градостроительной деятельности»

Организация - разработчик ГПОУ «Забайкальский государственный колледж>)

Разработчики: Бердникова Татьяна Борисовна, преподаватель профессионального цикла  $\widehat{\mathcal{F}}$ дисциплин

Рассмотрено на заседании П(Ц)К*Дисции*т протокол № 10 от «17» интиз 2022 г Председатель П(Ц)К 44

# **ЛИСТ АКТУАЛИЗАЦИИ ПРОГРАММЫ**

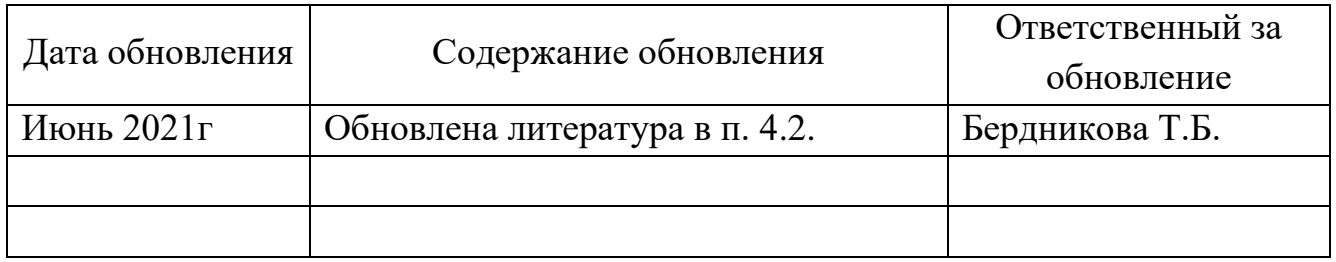

# **СОДЕРЖАНИЕ**

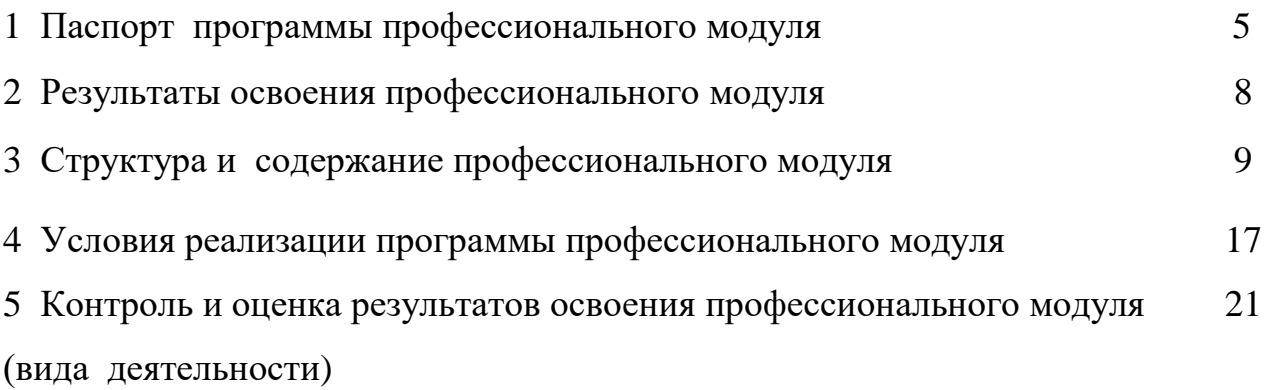

### **1 ПАСПОРТ ПРОГРАММЫ ПРОФЕССИОНАЛЬНОГО МОДУЛЯ**

#### **1.1 Область применения программы**

Программа профессионального модуля – является частью основной профессиональной образовательной программы в соответствии с ФГОС по специальности 21.02.06 «Информационные системы обеспечения градостроительной деятельности» в части освоения основного вида деятельности (ВД):

Составление картографических материалов и ведение кадастров с применением аппаратно-программных средств и комплексов и соответствующих профессиональных компетенций (ПК):

ПК 2.1Применять аппаратно-программные средства для расчетов и составления топографических, кадастровых планов.

ПК 2.2 Применять программные средства и комплексы при ведении кадастров.

Программа профессионального модуля может быть использована в дополнительном профессиональном образовании и профессиональной подготовке работников в области составления картографических материалов и ведения кадастров с применением аппаратно-программных средств и комплексов. Опыт работы не требуется.

### **1.2 Цели и задачи модуля – требования к результатам освоения модуля**

С целью овладения указанным видом профессиональной деятельности и соответствующими профессиональными компетенциями обучающийся в ходе освоения профессионального модуля должен:

#### **иметь практический опыт:**

- Цифрования и визуализации графической информации;

- Подготовки и вывода на печать планово-картографического материала в заданном масштабе;

#### **уметь:**

- Строить картографические, условные знаки средствами векторной и растровой графики;

- Выбирать шрифты для карт;

- Работать с цветной палитрой;

- Строить цифровую модель контура и рельефа;

- Осуществлять ввод, обработку, поиск и вывод необходимой информации;

- Выполнять настройку автоматизированной системы ведения кадастра, создавать нового пользователя;

- Вести процесс учета информационного объекта;

- Вести процесс актуализации информационных учетных единиц;

- Осуществлять поиск и подготовку информации по запросам заинтересованных лиц

#### **знать:**

- Основные правила и приемы работы с геоинформационной системой;

- Технологии создания цифровых топографических и кадастровых карт;

- Методику подготовки и вывода картографического материала на печать;

- Приемы и методы обработки геодезической информации;

- Способы определения площадей объектов;

- Структуру построения автоматизированной системы ведения кадастра;

- Виды информационных объектов и возможные операции с ними;

- Типы информационных учетных единиц;

- Порядок актуализации элементов информационных единиц;

- Единые требования к технологии подготовки градостроительной документации различных видов.

### **1.3 Рекомендуемое количество часов на освоение программы профессионального модуля:**

всего – 498 часа,

в том числе: максимальной учебной нагрузки обучающегося – **390 часов,** включая:

обязательной аудиторной учебной нагрузки обучающегося 260 часов; самостоятельной работы обучающегося – 130 часов;

производственной практики – 108 часа.

### **2 РЕЗУЛЬТАТЫ ОСВОЕНИЯ ПРОФЕССИОНАЛЬНОГО МОДУЛЯ**

Результатом освоения программы профессионального модуля является овладение обучающимися видом деятельности (ВД) **Составление картографических материалов и ведение кадастров с применением аппаратно-программных средств и комплексов,** в том числе профессиональными (ПК) и общими (ОК) компетенциями:

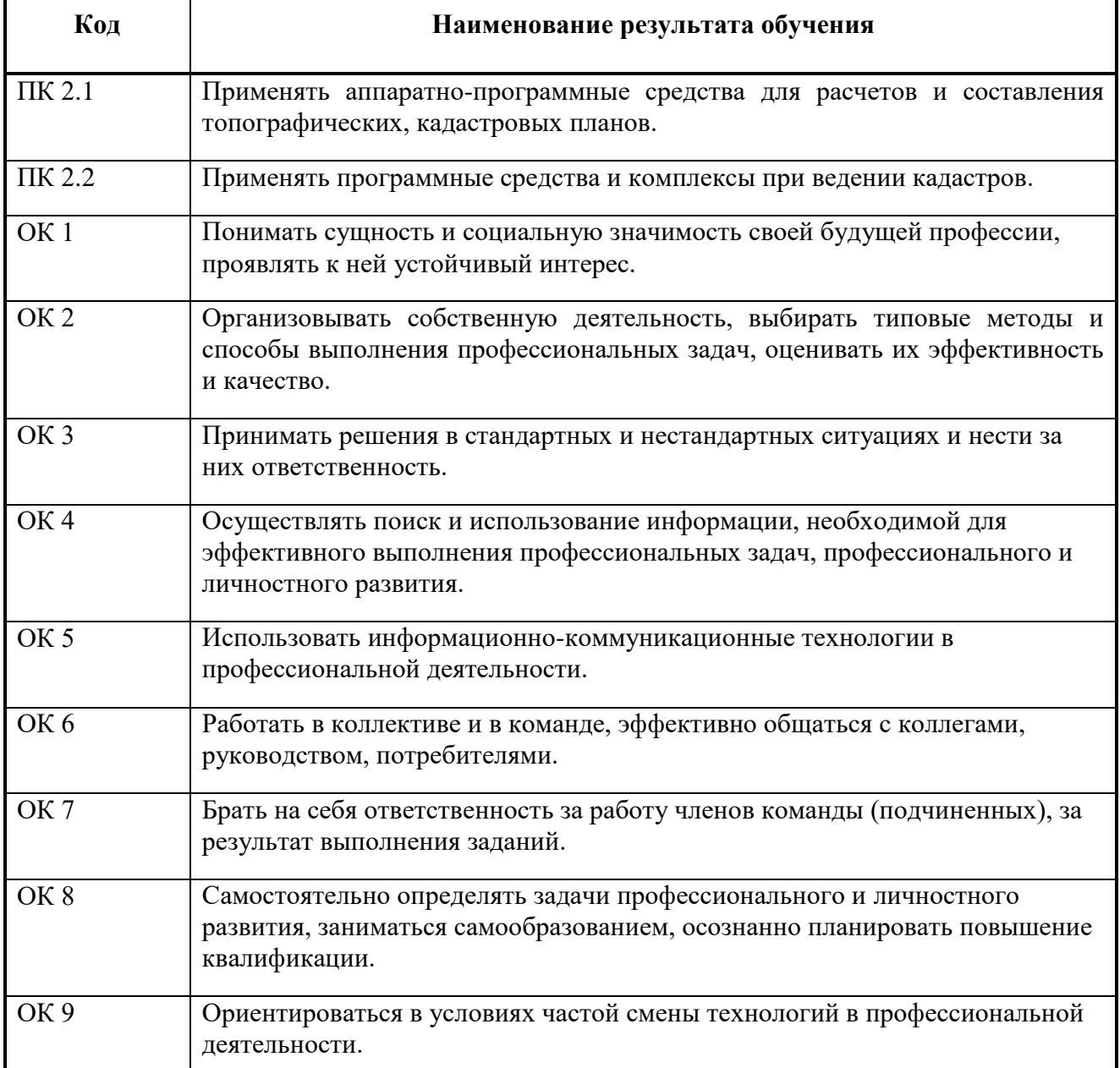

# **3 СТРУКТУРА И СОДЕРЖАНИЕ ПРОФЕССИОНАЛЬНОГО МОДУЛЯ**

# **3.1 Тематический план профессионального модуля**

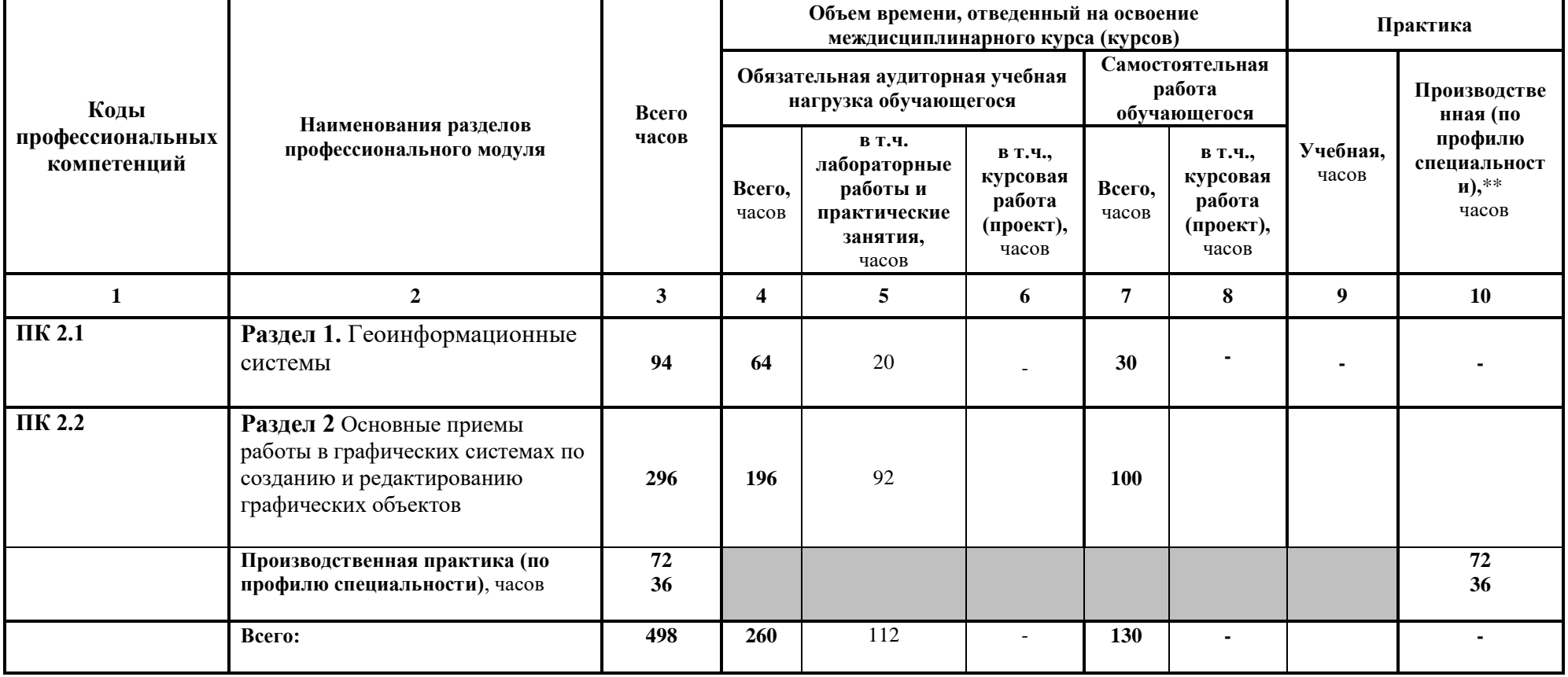

# **3.2 Содержание обучения по профессиональному модулю (ПМ)**

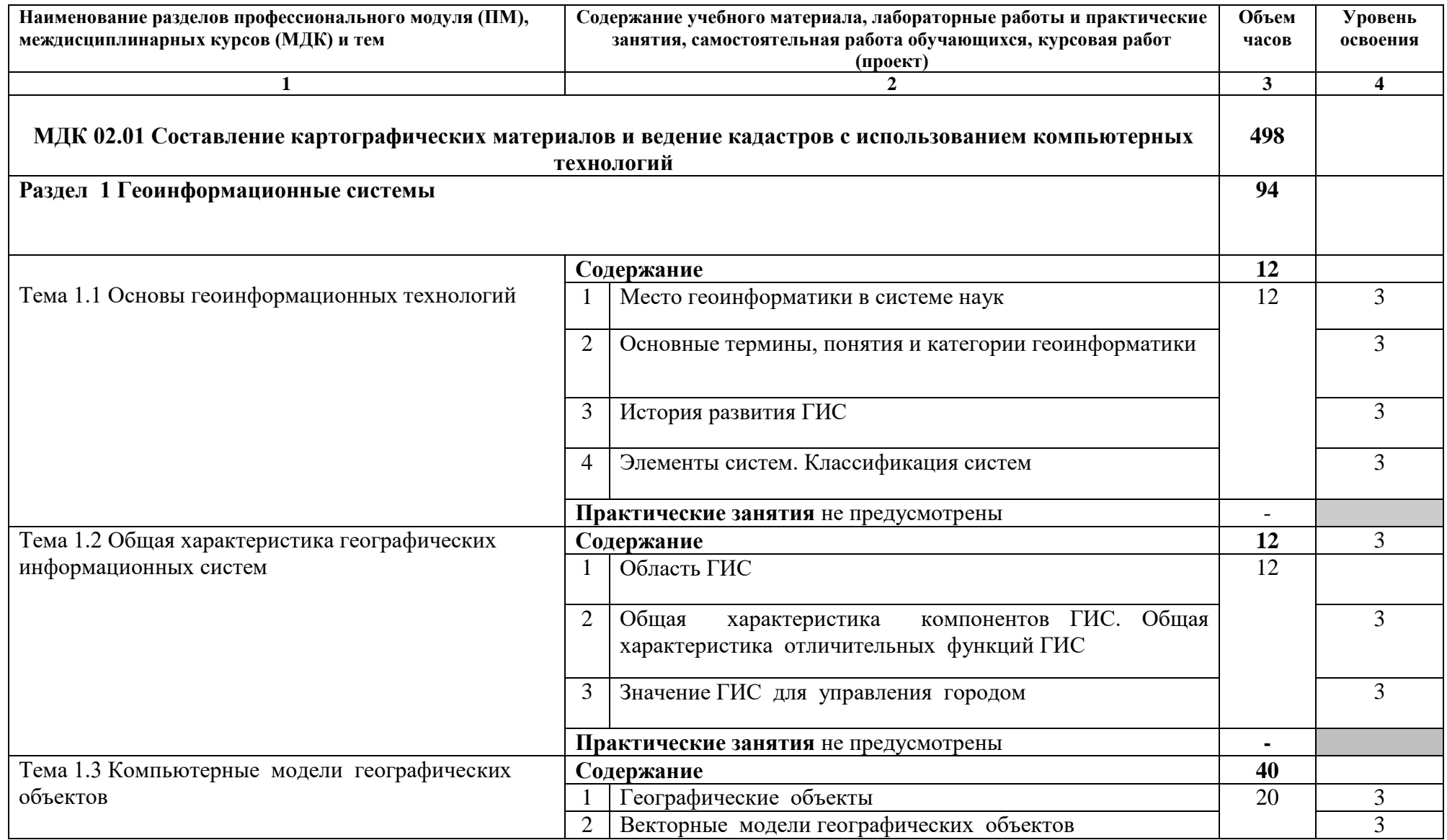

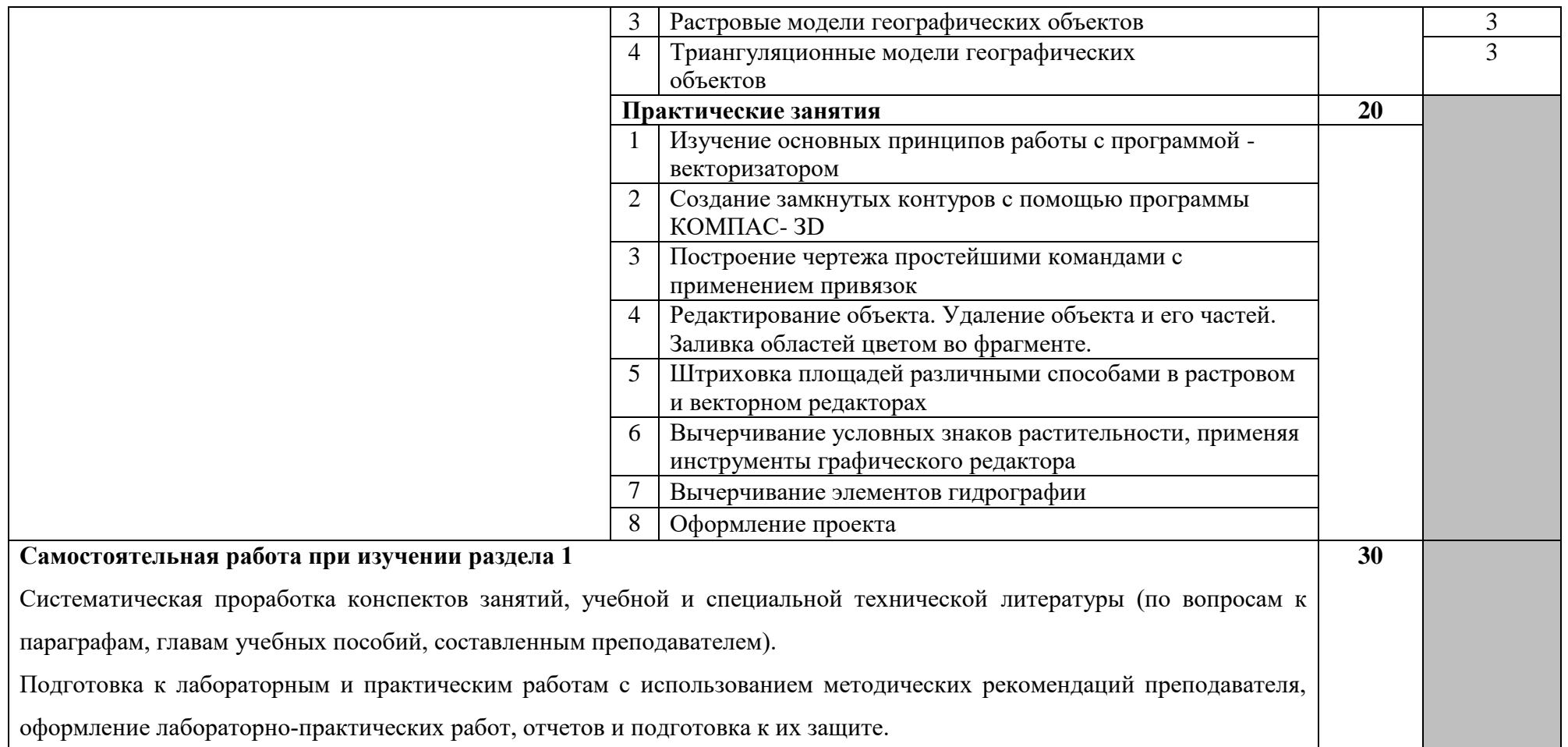

Самостоятельное изучение технологической документации.

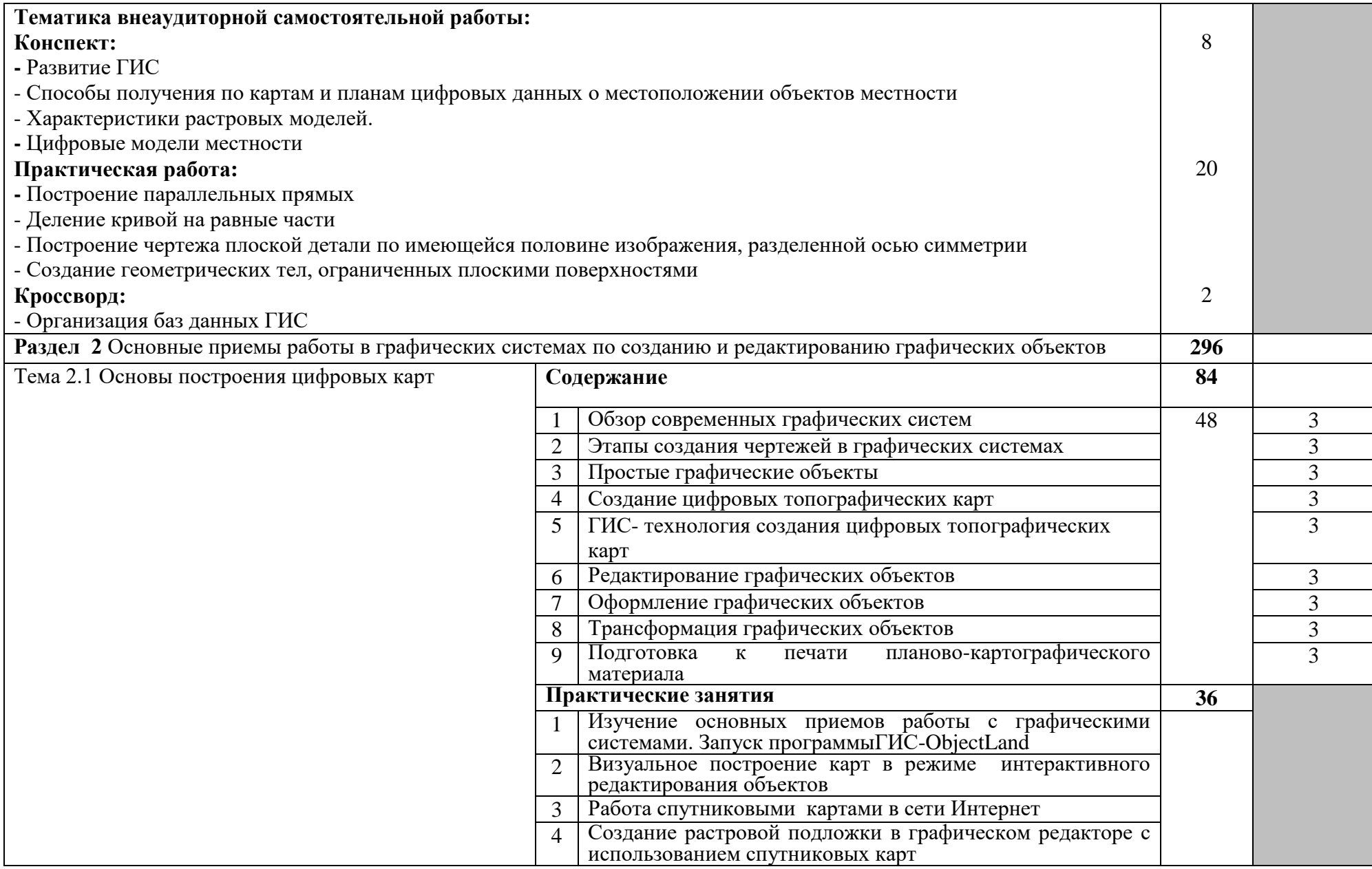

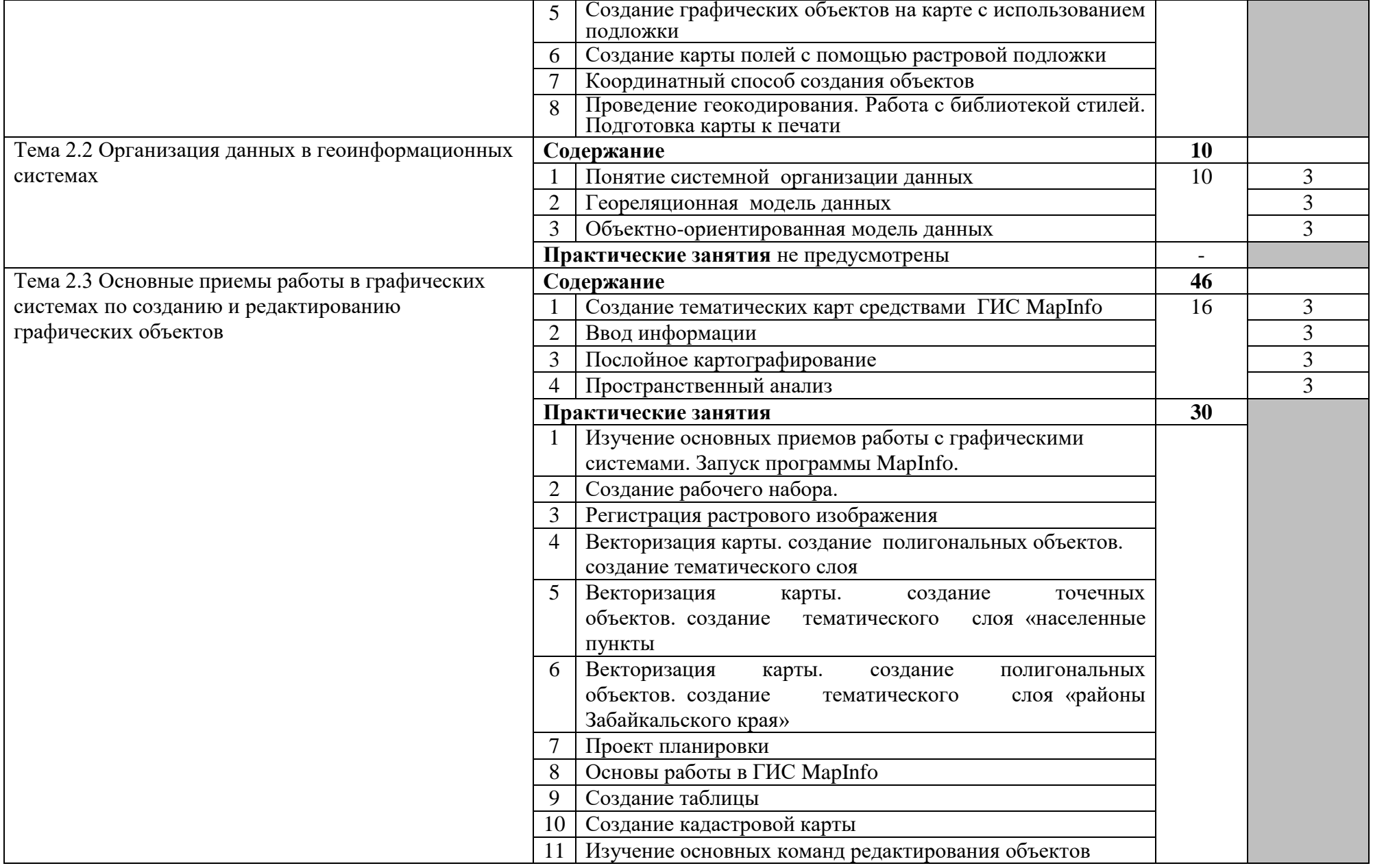

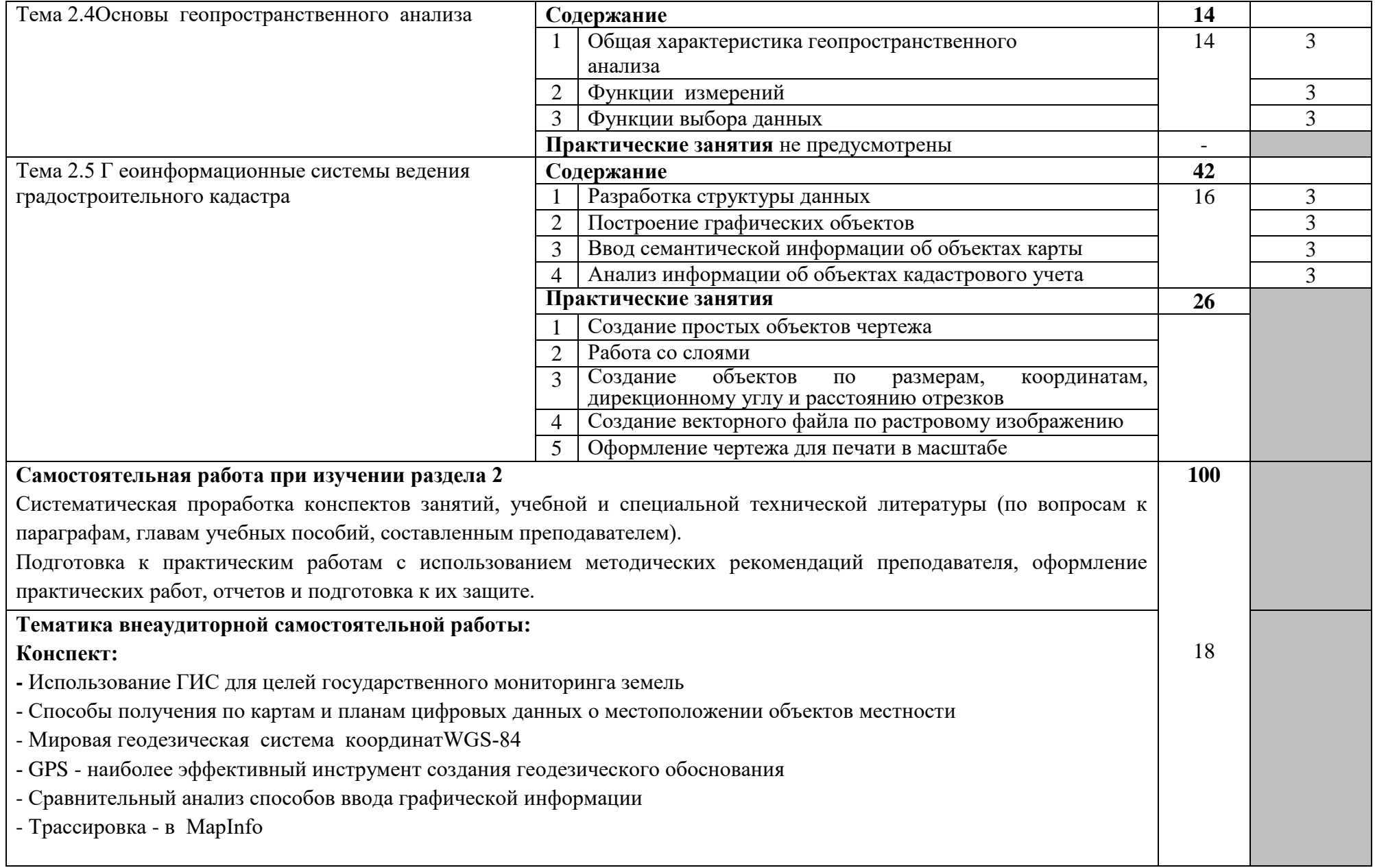

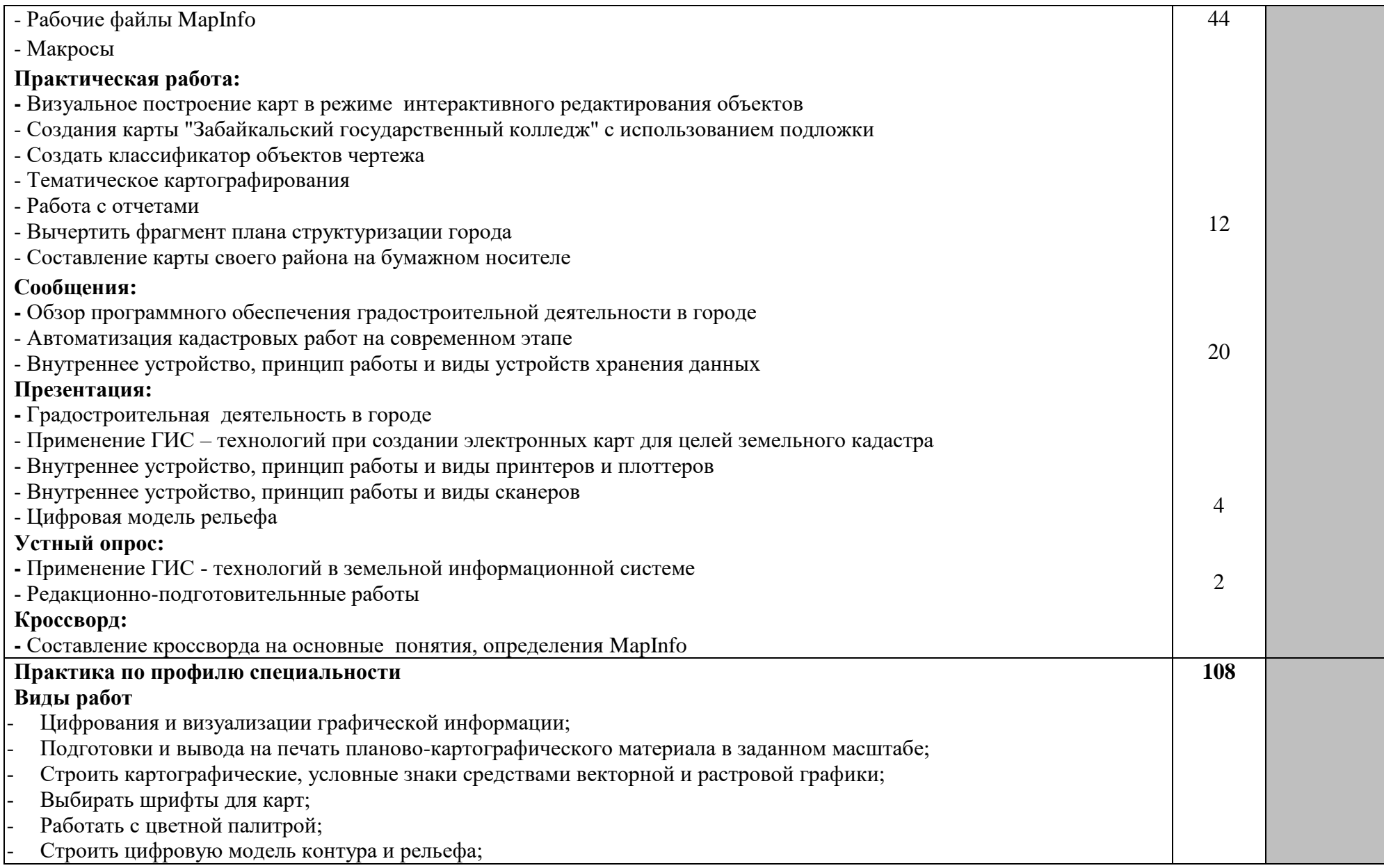

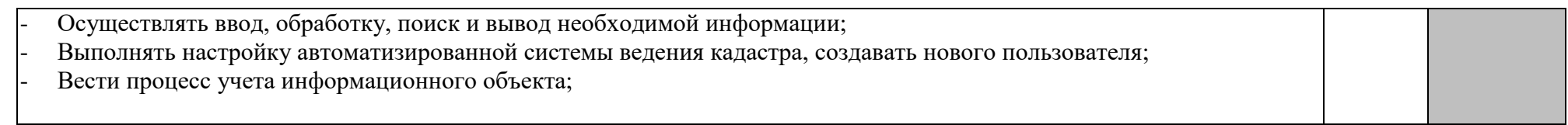

### **4 УСЛОВИЯ РЕАЛИЗАЦИИ ПРОГРАММЫ ПРОФЕССИОНАЛЬНОГО МОДУЛЯ**

### **4.1 Требования к минимальному материально-техническому обеспечению**

Реализация профессионального модуля предполагает наличие учебного кабинета «Междисциплинарных курсов» и кабинета «Информационных технологий в профессиональной деятельности».

Оборудование кабинета и рабочих мест кабинета:

- автоматизированное рабочее место преподавателя;

- автоматизированные рабочие места по количеству обучающихся;

Технические средства обучения:

-интерактивные средства: компьютеры, принтер, модем (спутниковая система), проектор, экран, мультимедиа проектор, интерактивная доска

-программныепродукты:КОМПАС-3DLT V9 SP1; MapInfoProfessional 10.0.1; ObjectLand.

### **4.2 Информационное обеспечение обучения Перечень рекомендуемых учебных изданий, Интернет-ресурсов, дополнительной литературы**

### **Основные источники:**

1.Греков И, М. ГИС в полевых физико-географических исследованиях. Учебно-методическое пособие./ Греков И, М., Кублицкий Ю, А., Леонтьев П. А. Брылкин В. В.; СПб. Изд-во РГПУ им. А. И. Герцена, 2018 — 36 с.

ISBN 978-5-8064-25

2.Раклов В.П. Картография и ГИС : учебное пособие / В.П. Раклов, — 3-е изл., стереотип. — Москва: ИНФРА-М, 2021. — 215. — (Высшее образование:

Бакалавриат).

ISBN 978-5-16-107749-8.

`3.Раклов В.П. Географические информационные системы в тематической картографии :учебное пособие / В.П. Раклов. — 5-е изд., стереотип. — Москва:

ИНФРА-М, 2021. — 177 с. — (Высшее образование: Бакалавриат). ISBN 978-5-16-107762-7

4.Конакова, И. П. Компьютерная графика. КОМПАС и AutoCAD : учебное пособие для СПО / И. П. Конакова, И. И. Пирогова ; под редакцией С. Б. Комарова. — 2-е изд. — Саратов, Екатеринбург : Профобразование, Уральский федеральный университет, 2019. — 144 c.

ISBN 978-5-4488-0450-2,

5. Карманов, А. Г. Геоинформационные системы территориального управления : учебное пособие / А. Г. Карманов, А. И. Кнышев, В. В. Елисеева. — Санкт-Петербург : Университет ИТМО, 2015. — 128 c.

ISBN 2227-8397.

6. Богуславский, А. А. КОМПАС-3D v. 5.11-8.0 : практикум для начинающих / А. А. Богуславский, Т. М. Третьяк, А. А. Фарафонов. — Москва : СОЛОН-ПРЕСС, 2016. — 269 c.

ISBN 5-98003-263-0.

7. Кузнецов, С. Д. Введение в реляционные базы данных : учебное пособие / С. Д. Кузнецов. — 3-е изд. — Москва : Интернет-Университет Информационных Технологий (ИНТУИТ), Ай Пи Ар Медиа, 2021. — 247 c.

ISBN 978-5-4497-0902-8.

8.Молдованова, О. В. Информационные системы и базы данных : учебное пособие для СПО / О. В. Молдованова. — Саратов : Профобразование, 2021. — 177 c.

ISBN 978-5-4488-1177-7.

9. Петлина, Е. М. Информационные технологии в профессиональной деятельности : учебное пособие для СПО / Е. М. Петлина, А. В. Горбачев. — Саратов : Профобразование, 2021. — 111 c.

ISBN 978-5-4488-1113-5

10Забелин, Л. Ю. Компьютерная графика и 3D-моделирование : учебное пособие для СПО / Л. Ю. Забелин, О. Л. Штейнбах, О. В. Диль. — Саратов : Профобразование, 2021. — 258 c.

ISBN 978-5-4488-1188-3.

### **4.3 Общие требования к организации образовательного процесса**

Для закрепления теоретических знаний и приобретения необходимых практических навыков программой предусмотрены практические занятия, которые проводятся после изучения соответствующей темы и закрепляются самостоятельной внеаудиторной работой студентов по рекомендуемым преподавателем источникам.

Для развития навыков самостоятельной работы предусмотрена организация самостоятельной работы студентов на занятиях при освоении нового материала посредством работы с законодательными документами, иными нормативно-правовыми актами и учебной литературой.

При выполнении внеаудиторной самостоятельной работы обучающимся оказываются консультации.

Обязательным условием освоения данного профессионального модуля является изучение дисциплин: «Информатика и ИКТ», «Информатика».

Реализация профессионального модуля предполагает обязательную производственную практику, которые проводятся после изучения междисциплинарного курса профессионального модуля ПМ. 02«Составление картографических материалов и ведение кадастров с применением аппаратнопрограммных средств и комплексов».

Производственная практика проводится образовательным учреждением.

Обязательным условием допуска к производственной практике является сдача экзамена по междисциплинарному курсу МДК02.01.«Составление картографических материалов и ведение кадастров с применением аппаратнопрограммных средств и комплексов».

### **4.4. Кадровое обеспечение образовательного процесса**

**Требования к квалификации педагогических кадров, обеспечивающих обучение по междисциплинарному курсу:** наличие высшего профессионального образования, соответствующего профилю модуля, опыт деятельности в организациях соответствующей профессиональной сферы.

**Требования к квалификации педагогических кадров, осуществляющих руководство практикой.** Руководство практикой могут осуществлять дипломированные специалисты - преподаватели междисциплинарных курсов, а также общепрофессиональных дисциплин с обязательной стажировкой в профильных организациях не реже 1-го раза в 3 года. Опыт деятельности в организациях соответствующей профессиональной сферы является обязательным.

### **5. КОНТРОЛЬ И ОЦЕНКА РЕЗУЛЬТАТОВ ОСВОЕНИЯ ПРОФЕССИОНАЛЬНОГО МОДУЛЯ (ВИДА ДЕЯТЕЛЬНОСТИ)**

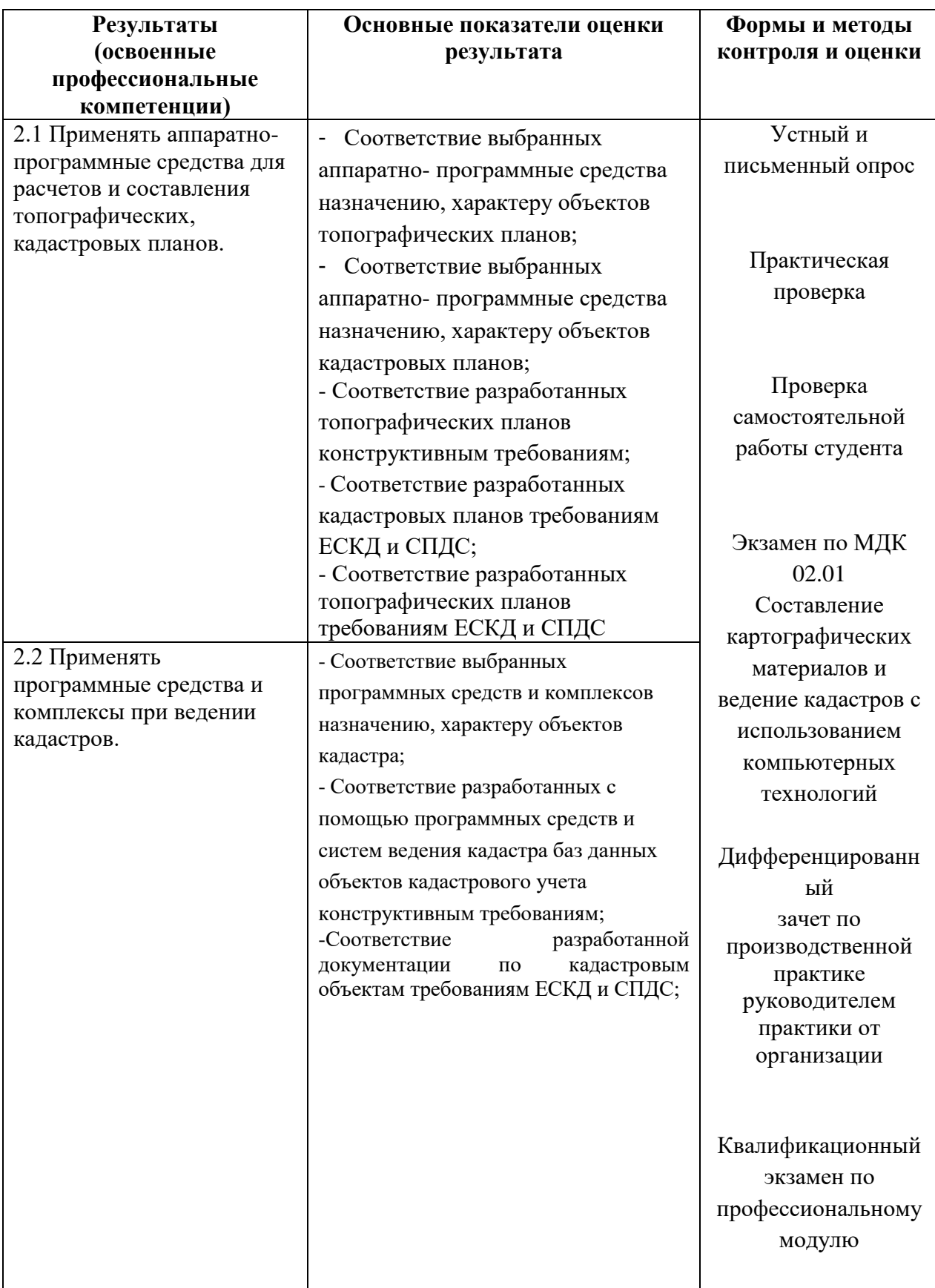

Формы и методы контроля и оценки результатов обучения должны позволять проверять у обучающихся не только сформированность профессиональных компетенций, но и развитие общих компетенций и обеспечивающих их умений.

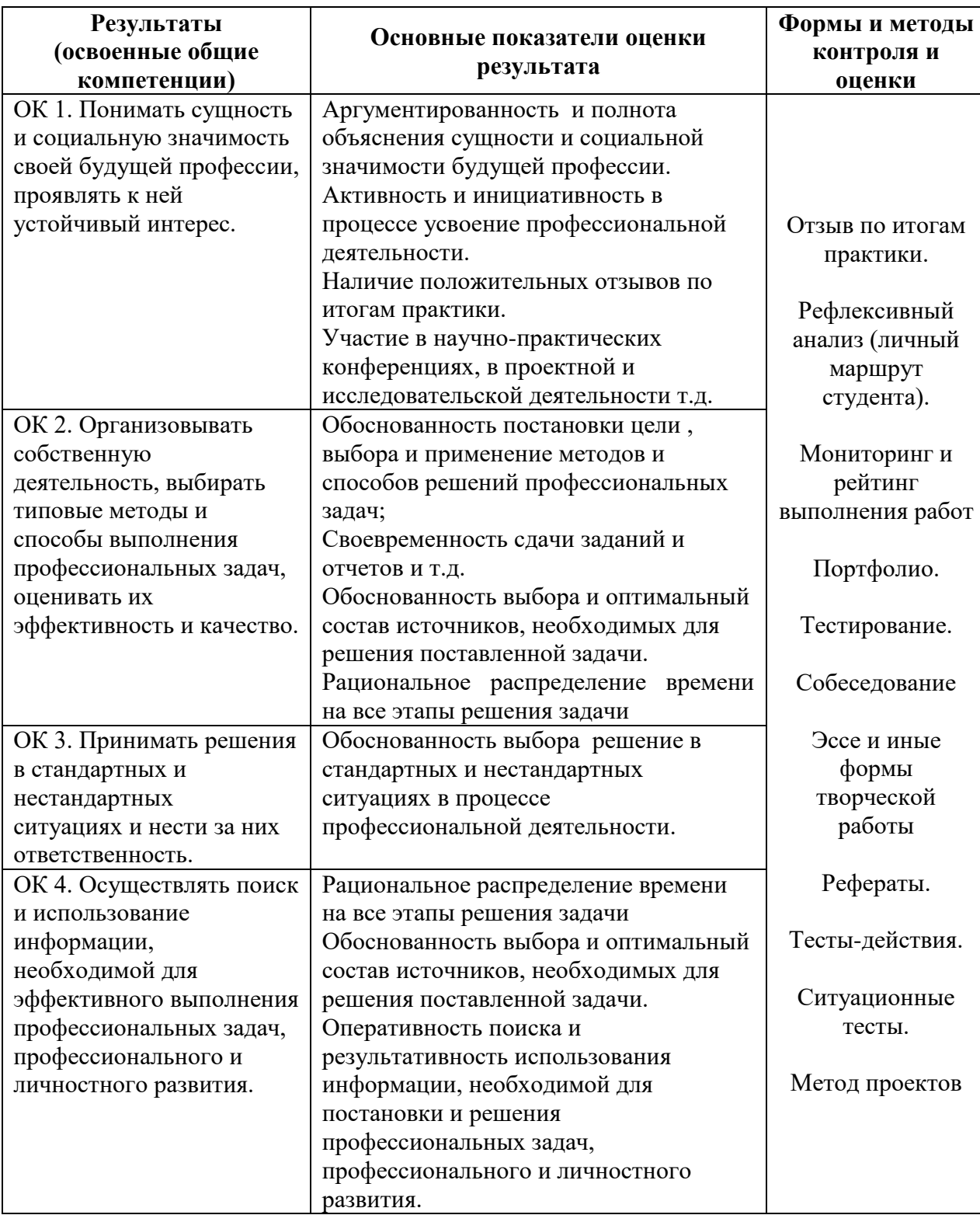

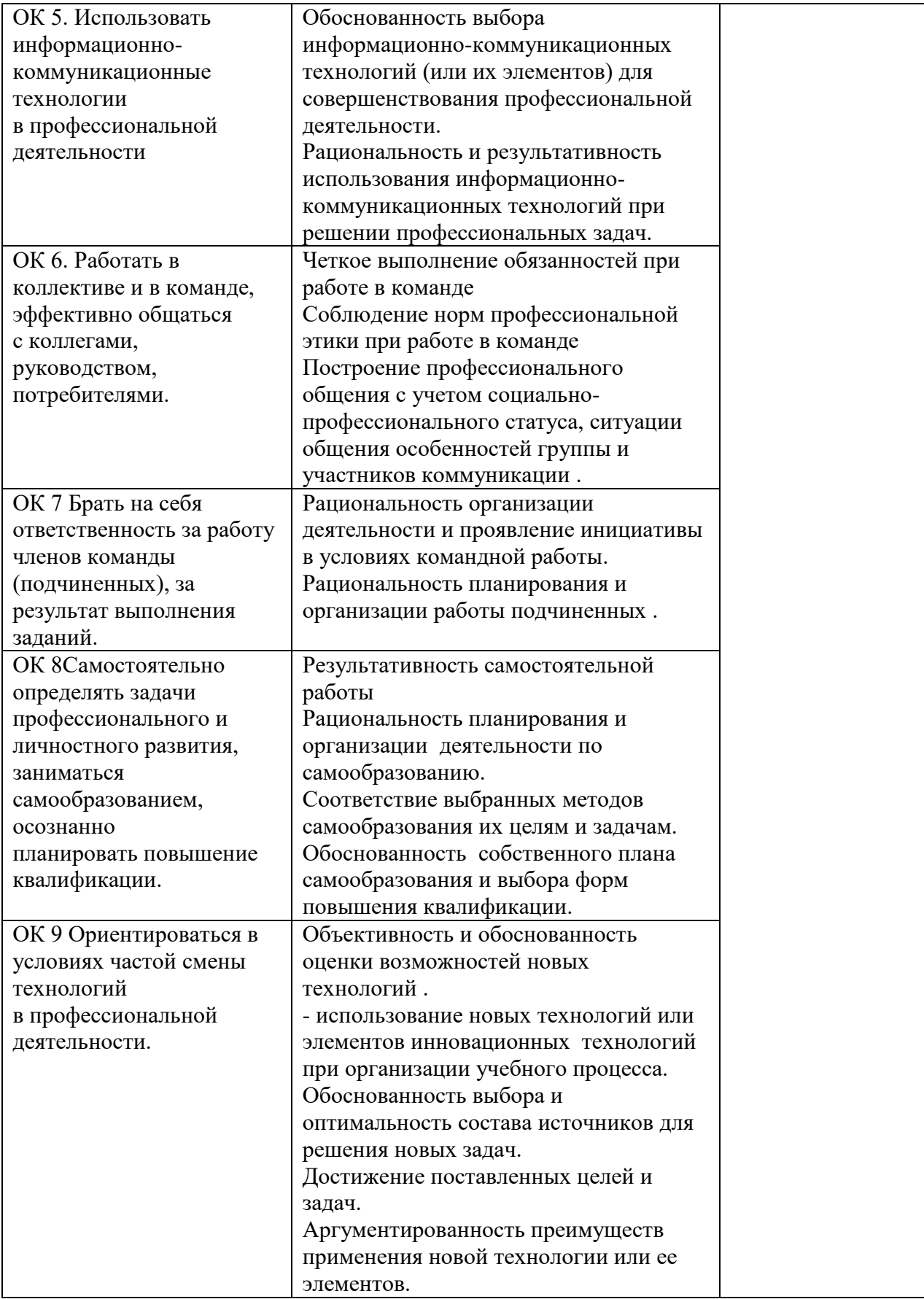